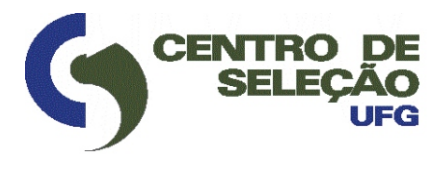

MINISTÉRIO DA EDUCAÇÃO UNIVERSIDADE FEDERAL DE GOIÁS GABINETE DA REITORIA CENTRO DE SELEÇÃO EDITAL n. 008/2018

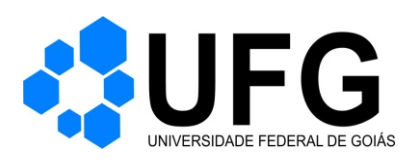

CONCURSO PÚBLICO/2018

# **MESTRE DE EDIFICAÇÕES E INFRAESTRUTURA**

# 08/04/2018

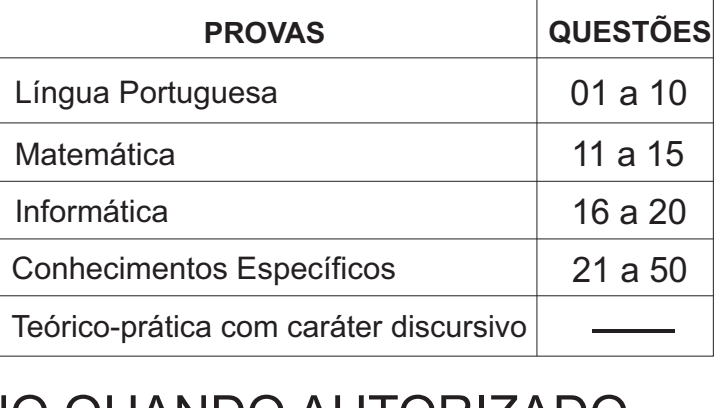

# SÓ ABRA ESTE CADERNO QUANDO AUTORIZADO **LEIA ATENTAMENTE AS INSTRUÇÕES**

1. Quando for permitido abrir o caderno de provas, verifique se ele está completo ou se apresenta imperfeições gráficas que possam gerar dúvidas. Se isso ocorrer, solicite outro exemplar ao aplicador de provas.

2. Este caderno contém a prova objetiva e é composto de 50 questões de múltipla escolha. Cada questão apresenta quatro alternativas de respostas, das quais apenas **uma** é a correta.

3. Preencha, no cartão-resposta, a letra correspondente à resposta que julgar correta.

4. O cartão-resposta é personalizado e não será substituído em caso de erro no preenchimento. Ao recebê-lo, confira se seus dados estão impressos corretamente. Se houver erro, notifique-o ao aplicador de prova.

5. Preencha, integralmente, um alvéolo por questão, rigorosamente dentro de seus limites e sem rasuras, utilizando caneta de tinta **AZUL** ou **PRETA**, fabricada em material transparente. Aquestão deixada em branco, com emenda, corretivo, rasura ou com mais de uma marcação terá pontuação zero.

6. Esta prova objetiva terá **cinco horas** de duração, incluídos, nesse tempo, os avisos, a coleta de impressão digital, a transcrição das respostas para o cartão-resposta e, na prova teórico-prática, para o caderno de respostas.

7. Iniciada a prova, você somente poderá retirar-se do ambiente de realização da prova após decorridas **três horas** de seu início e mediante autorização do aplicador de prova. Somente será permitido levar o caderno de questões após **quatro horas** do início das provas, desde que permaneça em sala até esse momento. É vedado sair da sala com quaisquer anotações, antes deste horário.

8. Os três últimos candidatos, ao terminarem as provas, deverão permanecer no recinto, sendo liberados após a entrega do material utilizado por todos eles e terão seus nomes registrados em Relatório de Sala, no qual irão apor suas respectivas assinaturas.

9. **AO TERMINAR SUAS PROVAS, ENTREGUE, OBRIGATORIAMENTE, O CARTÃO-RESPOSTA E O CADERNO DE RESPOSTAS AO APLICADOR DE PROVA.**

Leia o **Texto 1** para responder às questões de **01** a **07.**

# **Texto 1**

# **A ciranda das mulheres sábias**

Talvez você tenha vindo à minha porta por estar interessada em viver de um modo que a abençoe com a perspectiva de, como eu digo, "ser jovem enquanto velha e velha enquanto jovem" – o que significa estar plena de um belo conjunto de paradoxos mantidos em perfeito equilíbrio. Está lembrada? A palavra *paradoxo* significa uma ideia contrária à opinião de aceitação geral. É o que acontece com a *grand-mère*, a maior das mulheres, a *grande madre*... porque ela é uma sábia em preparação, que mantém unidas as *grandes* e totalmente úteis capacidades aparentemente ilógicas da psique profunda.

Os atributos paradoxais do que é *grande* são principalmente ser sábia e ao mesmo tempo estar sempre à procura de novos conhecimentos; ser cheia de espontaneidade *e* confiável; ser loucamente criativa *e* obstinada; ser ousada *e* precavida; abrigar o tradicional *e* ser verdadeiramente original. Espero que você entenda que todos esses atributos se aplicam a você de modo geral e em detalhes, como algo em potencial, meio realizado ou já perfeitamente formado.

Se você sente interesse por essas contradições divinas, sente interesse pelo arquétipo misterioso e irresistível da mulher sábia, do qual a avó é uma representação simbólica. O arquétipo da mulher sábia pertence a mulheres de todas as idades e se manifesta sob formas e aspectos singulares na vida de cada mulher.

ESTÉS, Clarissa Pinkola. Trad. Waldéa Barcellos. *A ciranda das mulheres sábias* – ser jovem enquanto velha, velha enquanto jovem. Rio de Janeiro: Rocco, 2007. p. 9-10.

# – QUESTÃO 01 —

De acordo com sua organização, estrutura e esquemas retóricos, o texto se constrói em torno

- (A) dos conflitos vividos pelas mulheres durante seu amadurecimento físico e emocional.
- (B) das contradições que envolvem as mulheres na busca e no alcance da sabedoria.
- (C) dos confrontos entre as pessoas pela soberania de seus ideais de vida na Terra.
- (D) das disputas humanas pela garantia de sua sobrevivência material e mental.

– QUESTÃO 02 <del>—</del>

Consideradas sua organização e sua estrutura, o texto pressupõe uma sequência

- (A) descritiva, com riqueza de detalhes.
- (B) narrativa, construída em primeiro plano.
- (C) argumentativa, com proposta de intervenção.
- (D) dialógica, desenvolvida entre duas interlocutoras.

# $\equiv$  QUESTÃO 03 $\equiv$

No primeiro parágrafo do texto, é explicado o significado da palavra *paradoxo*. Com base nesse significado, é estabelecido, ao longo do texto, o paradoxo da sabedoria da "grande mãe" (avó). O recurso formal da língua empregado no estabelecimento desse paradoxo é

- (A) a ocorrência destacada do conectivo aditivo prototípico do português.
- (B) o paralelismo sintático na forma de expressão dos pensamentos expostos.
- (C) a estrutura das orações subordinadas frente à estrutura da oração principal.
- (D) o logicismo semântico na apresentação das ideias divergentes em todo o texto.

 $\frac{1}{2}$  QUESTÃO 04 —

Em todo o texto, a expressão de tempo auxilia o estabelecimento da coesão textual. Essa expressão é construída pela predominância do modo verbal

- (A) preciso, expresso por formas verbais positivas e por marcadores discursivos de certeza.
- (B) virtual, possibilitado por formas verbais reanalisáveis e por articuladores discursivos fluidos.
- (C) hipotético, marcado por formas verbais condicionais e por operadores textuais duvidosos.
- (D) injuntivo, realizado por formas verbais imperativas e por marcadores discursivos assertivos.

# $\rightarrow$  QUESTÃO 05  $\rightarrow$

O texto constrói uma percepção sobre a idade da mulher. Dessa percepção, infere-se que a idade da mulher

- (A) está correlacionada à sua sabedoria, podendo a mulher ser sábia em qualquer idade.
- (B) depende da medida de sua sabedoria e do amadurecimento quando adulta.
- (C) potencializa sua beleza na juventude e sua sabedoria na velhice.
- (D) indica que a medida de sua sabedoria está restrita à juventude.

# $-$  QUESTÃO 06 –

Do último parágrafo do texto, pressupõe-se que o paradoxo que envolve a sabedoria da mulher é de

- (A) caráter anormal.
- (B) ordem sobrenatural.
- (C) aspecto paranormal.
- (D) natureza sobre-humana.

UFG/CS CONCURSO PÚBLICO UFG-TAE/2018

# – QUESTÃO 07 –

O paradoxo atribuído à mulher sábia, da forma como é explicado à interlocutora, aplica-se a

- (A) mulheres que fazem escolhas inteligentes na vida, no momento e na idade certos.
- (B) todas as mulheres de todas as idades e a cada mulher em sua idade singular.
- (C) mulheres predestinadas a compreenderem o paradoxo da sabedoria.
- (D) todas as mulheres com a missão de retransmitirem o paradoxo.

Releia o Texto 1 e leia o Texto 2 para responder às questões de **08** a **10**.

# **Texto 2**

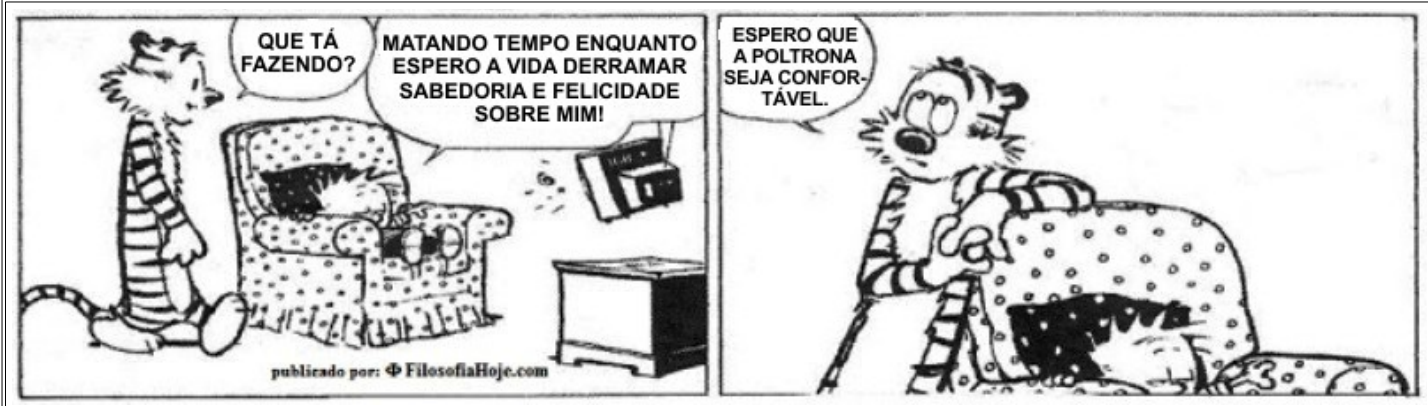

Disponível em: <http://www.filosofia.com.br/charge.php?pg=10>. Acesso em: 15 fev. 2018.

# – QUESTÃO 08 –

O Texto 2 dialoga com o Texto 1 no que diz respeito à percepção sobre sabedoria. Nesses textos, a sabedoria é uma

- (A) realização pessoal incomensurável.
- (B) aquisição individual e intransferível.
- (C) construção social e depende da ação humana.
- (D) produção natural aos seres humanos adultos.

– QUESTÃO 09 -

Diferentemente do Texto 1, na tira (Texto 2) é adotado um estilo linguístico

- (A) informal e espontâneo, para reproduzir a oralidade.
- (B) poético, mas despojado, para encantar o leitor.
- (C) culto, mas descontraído, para imitar jovens.
- (D) coloquial e elegante, para atrair atenções.

# $-$ QUESTÃO 10 –

A situação comunicativa dos Textos 1 e 2 proporciona a evidência da mesma tonalidade discursiva nos dois textos, com a mesma finalidade. Infere-se desses textos uma função sociodiscursiva de

- (A) testagem do entendimento dos interlocutores.
- (B) esclarecimento dos sentidos das palavras.
- (C) evocação de significados externos.
- (D) aconselhamento ao interlocutor.

— RASCUNHО —

# – QUESTÃO 11 <del>–</del>

Leia o texto a seguir.

As exportações brasileiras de carne bovina atingiram 144.615 toneladas em outubro de 2017, o que representa alta de 39,72% na comparação com o embarque realizado no mesmo período do ano passado. O faturamento ficou em US\$ 605 milhões.

Disponível em: <canalrural.com.br/noticias/pecuaria>. Acesso em: 13 mar. 2018. (Adaptado).

De acordo com as informações, o valor médio do quilo da carne bovina exportada em outubro de 2017 foi, aproximadamente, de

- (A) US\$ 2,68
- (B) US\$ 3,12
- (C) US\$ 4,04
- (D) US\$ 4,18

### —QUESTÃO 12 <del>—</del>

Para a compra de um imóvel, um casal deu como entrada no negócio um de seus veículos, no valor de R\$ 35.000,00, e uma parte de suas economias em dinheiro. O restante foi financiado em trinta e seis prestações iguais no valor de R\$ 1.840,00, já incluídos os custos do financiamento. Considerando que o valor da entrada no negócio corresponde a 60% do valor do imóvel, o valor dado em dinheiro como entrada foi de

- (A) R\$ 35.000,00
- (B) R\$ 64.360,00
- (C) R\$ 66.240,00
- (D) R\$ 99.360,00

# – QUESTÃO 13 –

Um marceneiro adquire um produto para confeccionar móveis em uma empresa que, devido a dificuldades financeiras, aumentou o preço, passando a cobrar R\$ 36,00 a unidade. Por meio de negociação, o marceneiro conseguiu desconto no caso de comprar mais de 30 unidades, obtendo 10% de desconto para as unidades do produto que excedessem a quantidade de 30. Nessas condições, se o marceneiro adquirir 45 unidades desse produto, o valor que ele deverá pagar para a empresa será de

- (A) R\$ 1.458,00
- (B) R\$ 1.470,00
- (C) R\$ 1.566,00
- (D) R\$ 1.620,00

# – QUESTÃO 14 <del>—</del>

Antes restritas às grandes corporações, soluções em segurança da informação já estão ao alcance de empresas de menor porte. De acordo com uma reportagem [*Folha de S. Paulo*, 18 fev. 2018, p. 6], uma empresa que trabalha com segurança digital faturou cerca de R\$ 4,5 milhões em 2017, com um aumento de 180% em relação ao ano de 2016. Com base nestas informações, o valor, em milhões de reais, que essa empresa faturou no ano de 2016 foi, aproximadamente, de

- (A) 1,61
- (B) 1,80
- (C) 2,50
- (D) 2,72

# – QUESTÃO 15 –

O gráfico a seguir apresenta a quantidade de ativos (que fizeram pelo menos uma compra virtual) no primeiro semestre de cada ano, no período de 2013 a 2017.

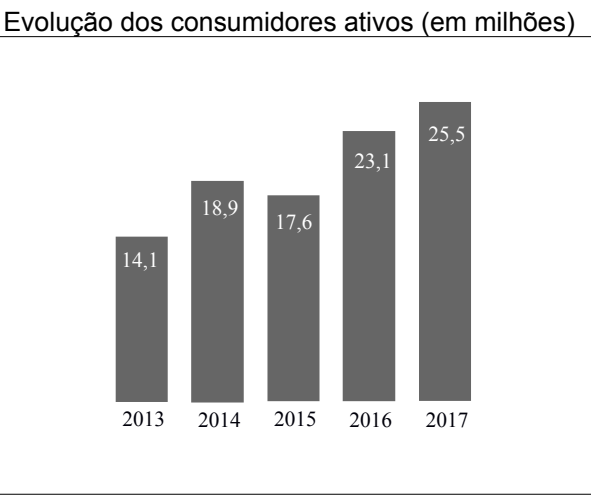

FOLHA DE S. PAULO, São Paulo. 18 fev. 2018, p. 3. (Adaptado).

De acordo com os dados, a média de consumidores ativos, no período considerado, é maior que

- (A) a média dos anos 2014 e 2016.
- (B) a quantidade de consumidores no ano de 2014.
- (C) a média dos anos 2015 e 2016.
- (D) a média do período entre 2014 e 2016.

# — RASCUNHО –

— RASCUNHО —

# — QUESTÃO 16 **—**

Na recepção da reitoria da UFG, um aluno solicita ao atendente um histórico escolar. O atendente informa que ele pode entrar na página da Universidade e clicar para solicitar o histórico de forma on-line. Para isso, o aluno deve utilizar o Localizador Padrão de Recursos, denominado

- (A) HTTP
- (B) HTML
- (C) WWW
- (D) URL

# $=$  QUESTÃO 17  $=$

No sistema operacional Windows 7.0 é considerado um item de personalização do vídeo:

- (A) ajustar resolução.
- (B) localizar um caractere.
- (C) personalizar formato do caractere.
- (D) adicionar um dispositivo.

# — QUESTÃO 18 <del>—</del>

O hardware de um computador realiza milhões de instruções por segundo, impactando um aumento de temperatura internamente na máquina. Qual é o dispositivo que auxilia a manter a temperatura estável?

- (A) Estabilizador.
- (B) Dissipador.
- (C) Barramento.
- (D) Periférico.

# – QUESTÃO 19 –

Hoje em dia é muito comum utilizar um dispositivo de armazenamento externo para arquivar dados e transportálos de um computador para outro. Este dispositivo é conhecido como pen drive, que utiliza a tecnologia de armazenamento denominada

- (A) SSD
- (B) Flash
- (C) Byte
- (D) IDE

# — QUESTÃO 20 ———

Qual é o serviço na Internet que converte endereços IP em nomes?

- (A) DNS
- (B) SMTP
- (C) PROXY
- (D) DHCP

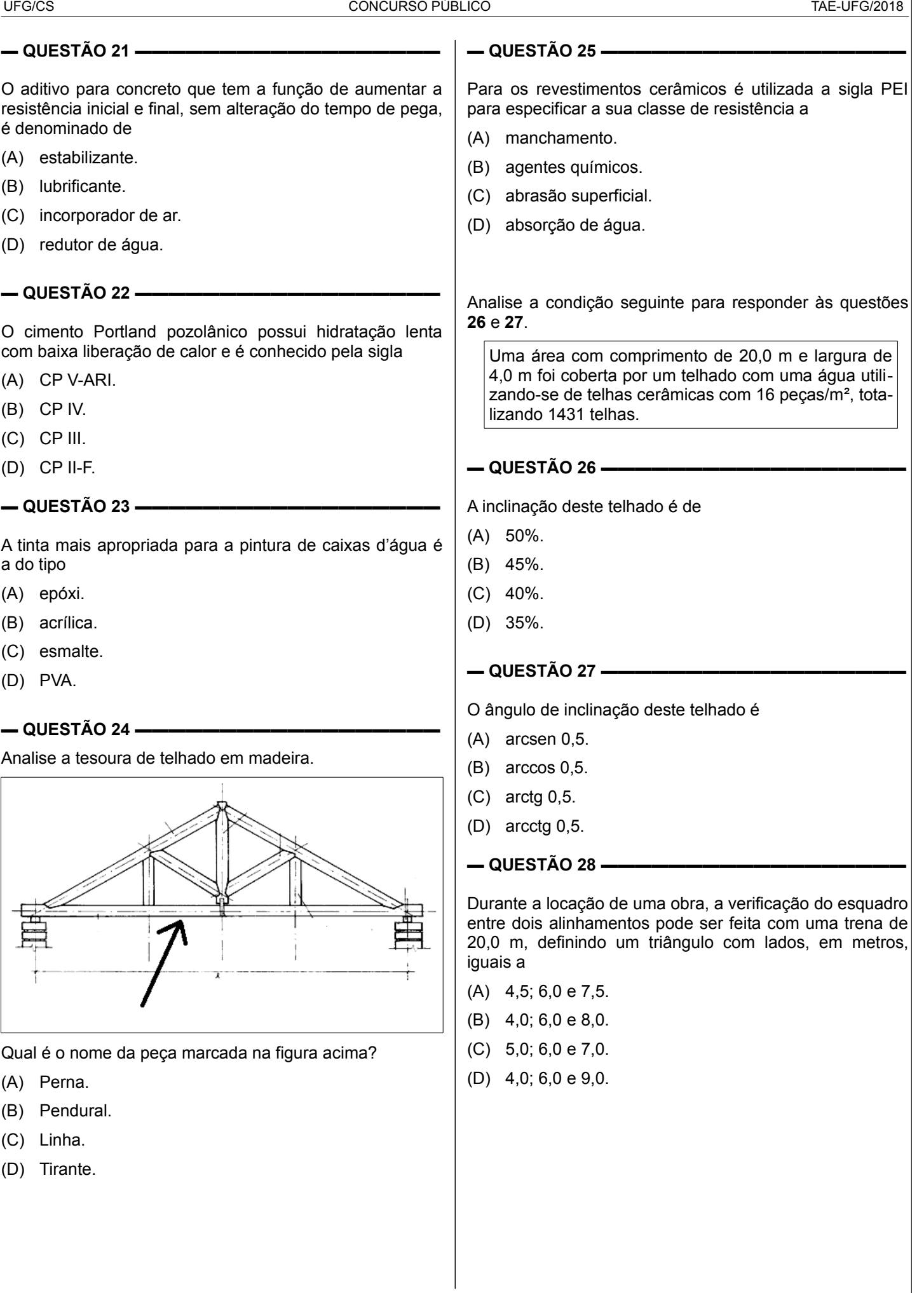

UFG/CS CONCURSO PÚBLICO TAE-UFG/2018

# – QUESTÃO 29 <del>—</del>

O elemento de fundação rasa, recomendado para terrenos com solo de boa resistência, e capaz de suportar momentos fletores de um pilar de concreto armado, é denominado de

- (A) bloco.
- (B) sapata.
- (C) radier.
- (D) baldrame.

# – QUESTÃO 30 <del>−</del>

O equipamento para a construção civil, semelhante ao nível de mangueira, que racionaliza as operações de nivelamento ao permitir que a operação possa ser feita por apenas um profissional, é denominado de nível

- (A) espanhol.
- (B) português.
- (C) alemão.
- (D) inglês.

# — QUESTÃO 31 —

O equipamento para a construção civil com o formato de um tripé, usado para auxiliar a elevação de alvenarias, garantindo que esteja no prumo e no nível, é denominado de

- (A) esquadro.
- (B) escantilhão.
- (C) goiva.
- (D) talocha.
- QUESTÃO 32 —

A ferramenta para a construção civil que é composta de um cabo de madeira e de uma peça de aço com lâminas nas duas extremidades, uma semelhante a um pequeno enxadão e a outra a um machadinho, é denominada de

- (A) cavadeira.
- (B) cepilho.
- (C) picareta.
- (D) chibanca.

### $-$ QUESTÃO 33 $-$

O diagrama utilizado para mostrar o avanço das diferentes etapas de um projeto, em que onde os intervalos de tempo, representando o início e o fim de cada fase, aparecem como barras coloridas paralelas ao eixo horizontal (do tempo), é denominado de

- (A) diagrama PERT.
- (B) diagrama CPM.
- (C) diagrama de Gantt.
- (D) diagrama de caminho crítico.

Para responder às questões de **34** a **37**, analise a planilha e os dados a seguir, ambos correspondentes à composição de custo unitário de alvenaria de tijolo de vidro.

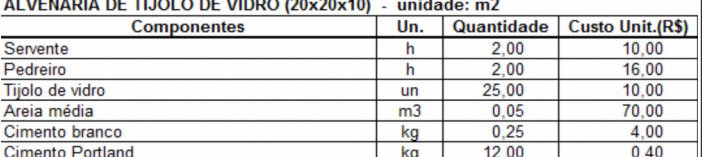

#### **Dados:**

Encargos sociais: 100%.

BDI: 25%.

# $\equiv$  QUESTÃO 34  $\equiv$

Para construir uma parede de 5,0 m x 3,0 m, o custo direto total, em reais, é aproximadamente de

- (A) 4.670,00.
- (B) 4.930,00.
- (C) 5.190,00.
- (D) 5.450,00.

### $\rightarrow$  QUESTÃO 35  $\rightarrow$

Para construir uma parede de 8,0 m x 3,0 m com uma porta de 1,0 m x 2,0 m, o preço, aproximadamente, em reais, é

- (A) 7.992,00.
- (B) 8.658,00.
- (C) 9.324,00.
- (D) 9.990,00.

 $-$  QUESTÃO 36  $-$ 

Considerando os encargos sociais de 80%, o preço de R\$ 13.234,00 corresponde ao pagamento da construção de uma parede de, aproximadamente,

- $(A)$  28 m<sup>2</sup>.
- (B) 30 m².
- $(C)$  32 m<sup>2</sup>.
- (D) 34 m².

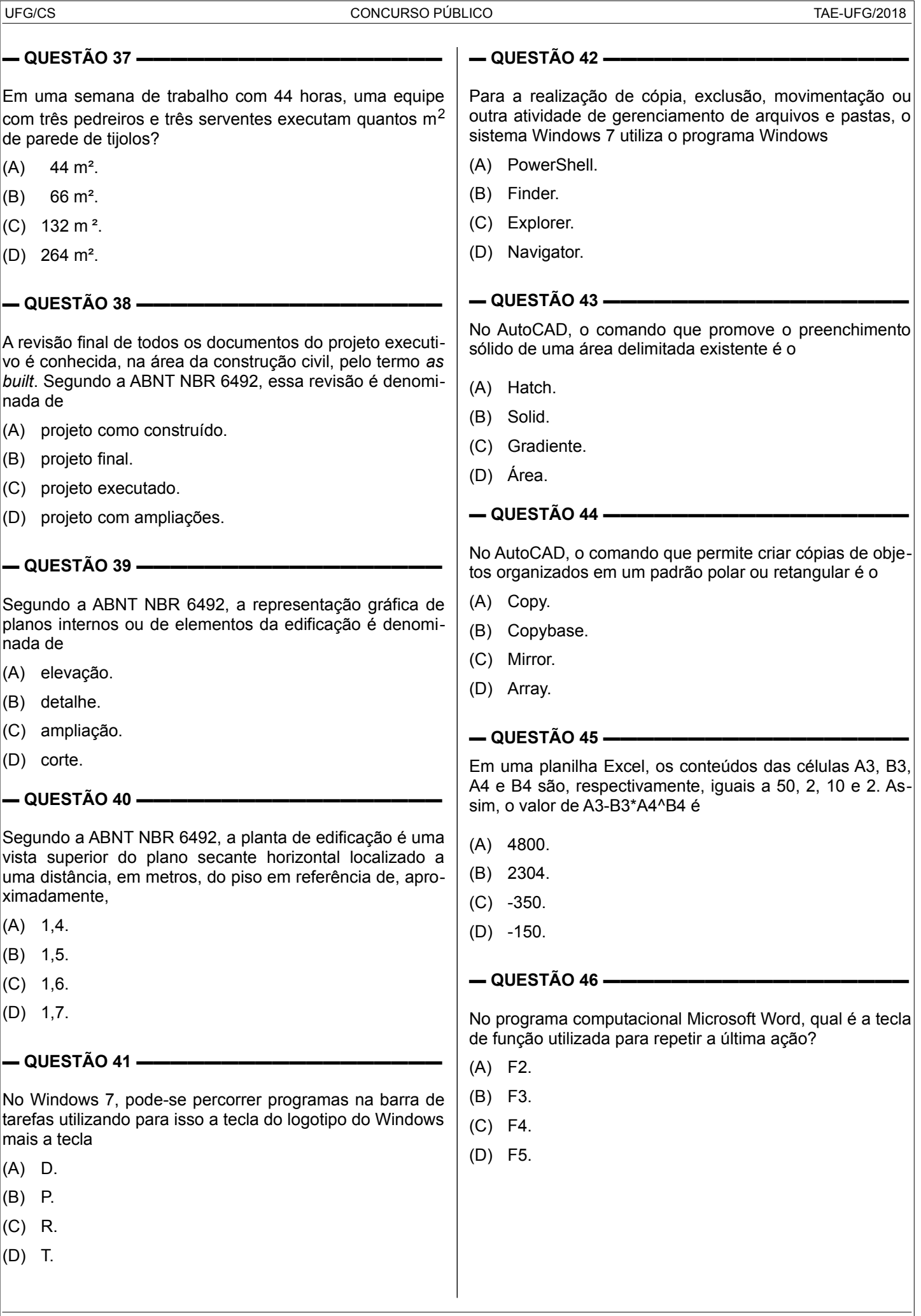

### — QUESTÃO 47 —

No programa computacional Microsoft PowerPoint, o íco-

- ne é utilizado para
- (A) gravar uma narração.
- (B) testar intervalos.
- (C) iniciar uma animação.
- (D) incluir um som de transição.

# – QUESTÃO 48 <del>−</del>

O protocolo de comunicação utilizado para sistemas de informação de hipermídia é o

- (A) WWW.
- (B) HTTP.
- (C) URL.
- (D) POP.

# – QUESTÃO 49 <del>—</del>

O Transmission Control Protocol é um dos protocolos sob os quais se assenta a Internet. Ele é complementado pelo protocolo cujo acrônimo é

- (A) UDP.
- (B) SMTP.
- (C) IP.
- (D) FTP.

# — QUESTÃO 50 —

Navegadores ou web browser são programas que permitem que usuários interajam com documentos virtuais da Internet, realizando uma espécie de ponte entre o conteúdo e o usuário. Dentre os navegadores relacionados a seguir, qual é um software de código aberto?

- (A) Opera.
- (B) Firefox.
- (C) Internet Explorer.
- (D) Safari.

# **PROVA TEÓRICO-PRÁTICA COM CARÁTER DISCURSIVO MESTRE DE EDIFICAÇÕES E INFRAESTRUTURA** A figura a seguir corresponde à planta de fôrma de um pavimento de uma edificação, com pé-direito igual a 3,0 m.  $V1112/40$  $\frac{P_2}{30/15}$  $P_3$ <sub>30/15</sub>  $P_{30/15}^{4}$  $P_{30/15}$  $\sqrt{2}$  $12/30$  $-12$  $h=12$  $\frac{6}{5}$  $V<sub>2</sub>$  $12/40$  $P_{30/15}^{6}$  $P_{30/15}^{5}$  $_{50/15}^{PJ}$  $L_3$ <br>h=12  $12/40$ S  $\frac{2}{3}$  $\frac{5}{5}$ 4  $12/40$  $\frac{P8}{30/15}$  $P_{30/15}^{9}$ Considere como comprimento das vigas os trechos entre pilares. As questões **01** e **02**, a seguir, referem-se a ela. ▬ **QUESTÃO 01** ▬▬▬▬▬▬▬▬▬▬▬▬▬▬▬▬▬▬▬▬▬▬▬▬▬▬▬▬▬▬▬▬▬▬▬▬ Determine a área de fôrma da laje L1 e da viga V1. **(10 pontos)** — QUESTÃO 02 <del>-</del> a) Determine os volumes de concreto de cada tipo de elemento estrutural: laje, viga e pilar. b) Se a planta de fôrma for desenhada na escala 1:50, determine, em cm², a área do desenho da laje L1 e os comprimentos, em cm, dos desenhos das linhas de cota dos eixos de suas vigas de bordo. **(10 pontos)**

mestre\_edificações\_infraestrutura\_teórico-prática\_discursivo

# **RASCUNHO**

As folhas para rascunho no caderno de provas serão de preenchimento facultativo e **NÃO** terão validade para a correção das provas.

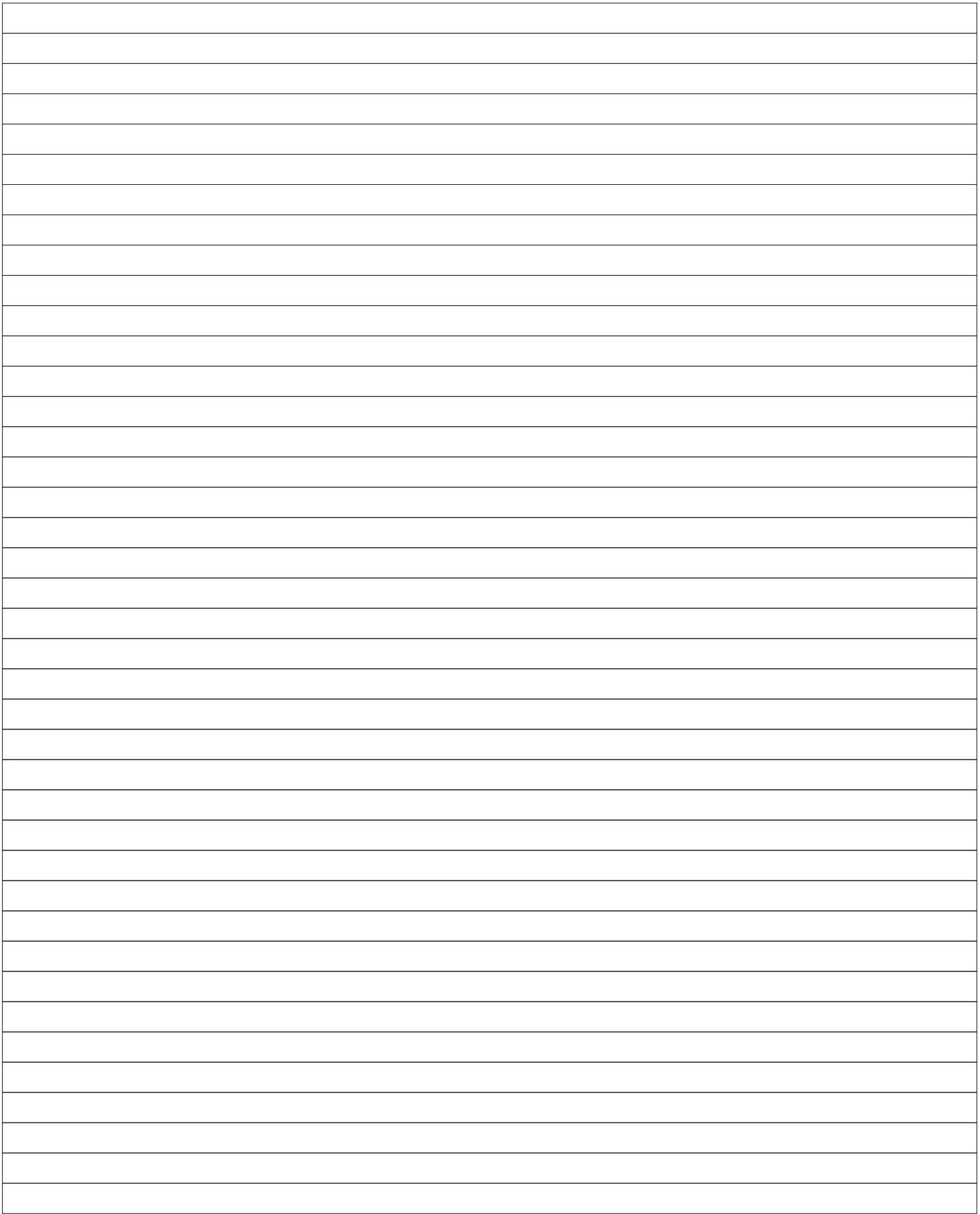

# **RASCUNHO**

As folhas para rascunho no caderno de provas serão de preenchimento facultativo e **NÃO** terão validade para a correção das provas.

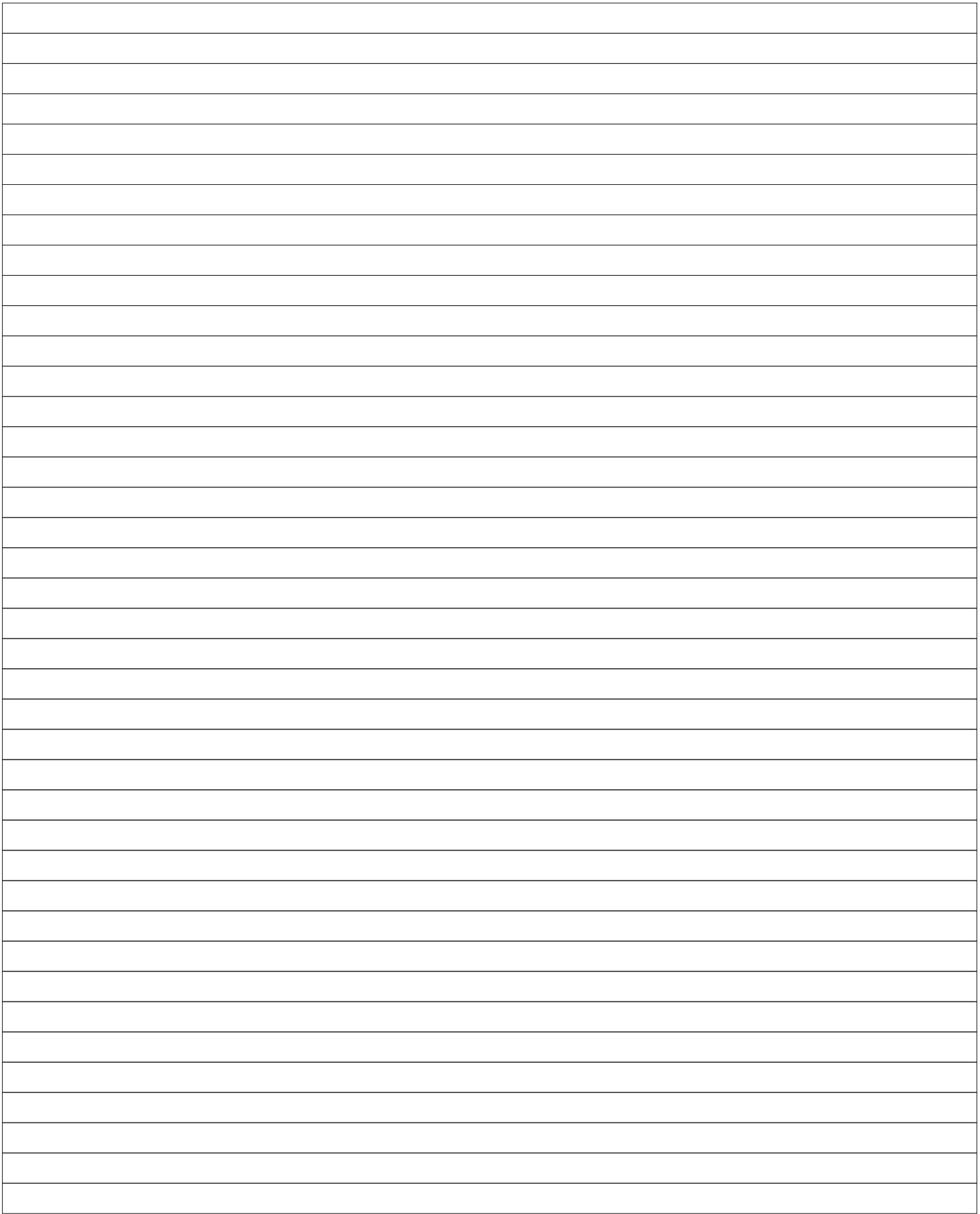